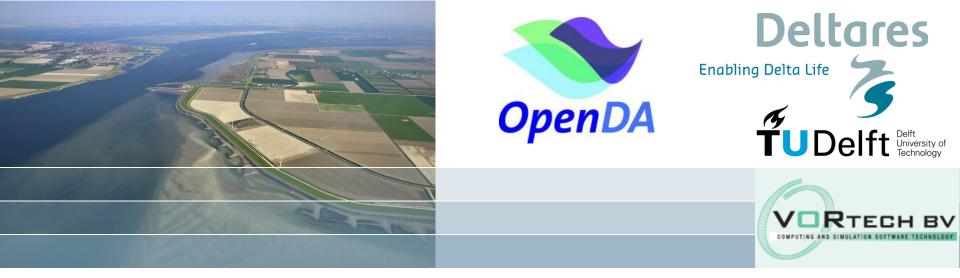

# **Using OpenDA's Black Box Wrapper**

Stef Hummel, Martin Verlaan, Ghada el Sarafy, Nils van Velzen, Alja Vrieling

# Models in an OpenDA Application (1)

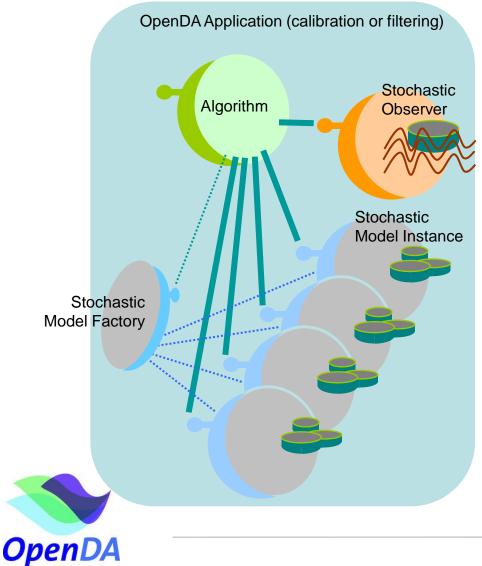

To let a model run in an OpenDA application, it must:

- implement the StochModelInstance interface
- implement the **StochModelFactory** interface

(creates model instances)

# Deltares

# Models in an OpenDA Application (2)

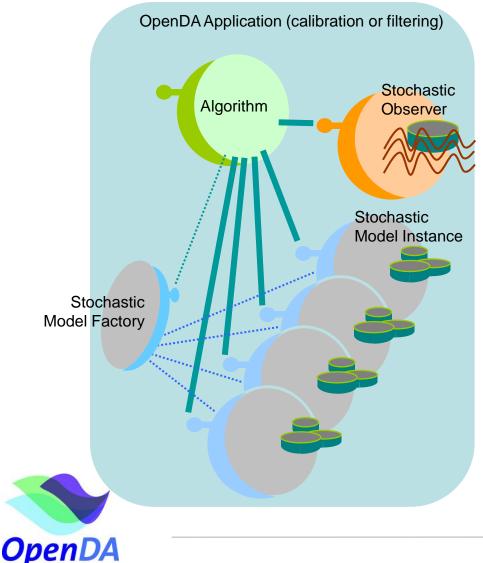

Methods on the **StochModelInstance** interface:

- Get stochastic information on the parameters and on the state.
- Get/Set parameters
- Get/Set the state
- Let the model compute one or more time steps
- Get a list of computed values (the 'prediction') for each observation (location/quantity/time)

Deltares

# Using the Black Box wrapping utilities

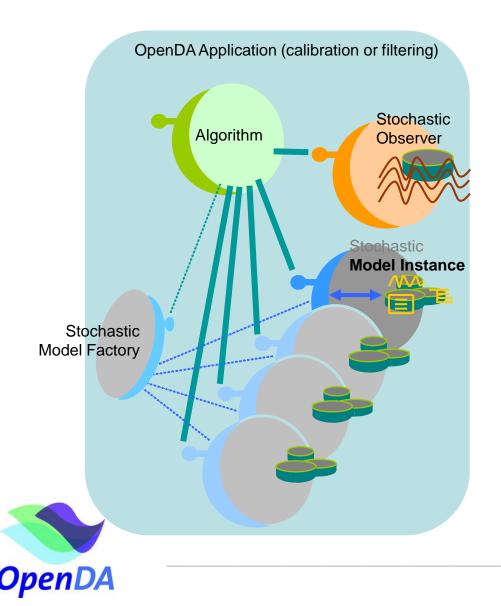

The Black Box wrapper:

- Only requires one model 'instance' (model template directory) that will be cloned to create instances
- Standardizes the way values are set to and retreived from the model instance's input and output files
- Takes care of the stochastic aspects:
  - uncertainty specification
  - add uncertainty to parameters and or state

# Deltares

## Stochastic Model / (Deterministic) Model / Data Object

#### Stochastic Model Instance

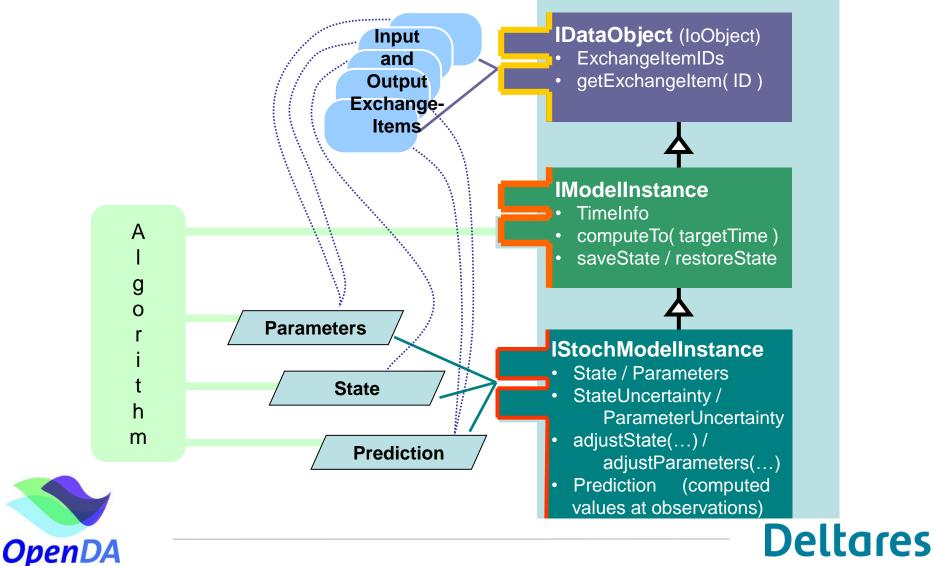

# **BB** wrapper interaction with the model

#### **IExchangeltem**

**Properties:** 

- Quantity (e.g. "Discharge")
- Location (e.g. "Lobith")
- ValueType (e.g. double)
- Times (array of doubles, usually Modified Julian Day
- Identifier (e.g. "Lobith.Discharge")

Methods:

- getValues
- setValues
- multiplyValues
- etc.

# Exposes the data items in the model instance's input and output files as Exchange Items (EI's)

Deltares

**IDataObject** 

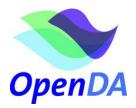

# BB wrapper interaction with the model

#### **Black Box ModelInstance**

Selects (parts of) the Exchange Items, Renames them if needed

#### **IDataObject**

Exposes the data items in the model instance's input and output files as Exchange Items (EI's)

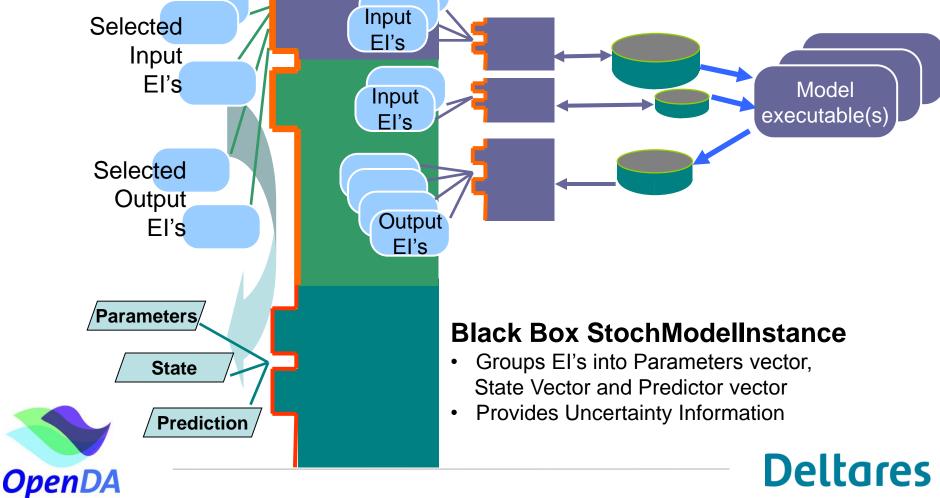

# **BB** wrapper configuration

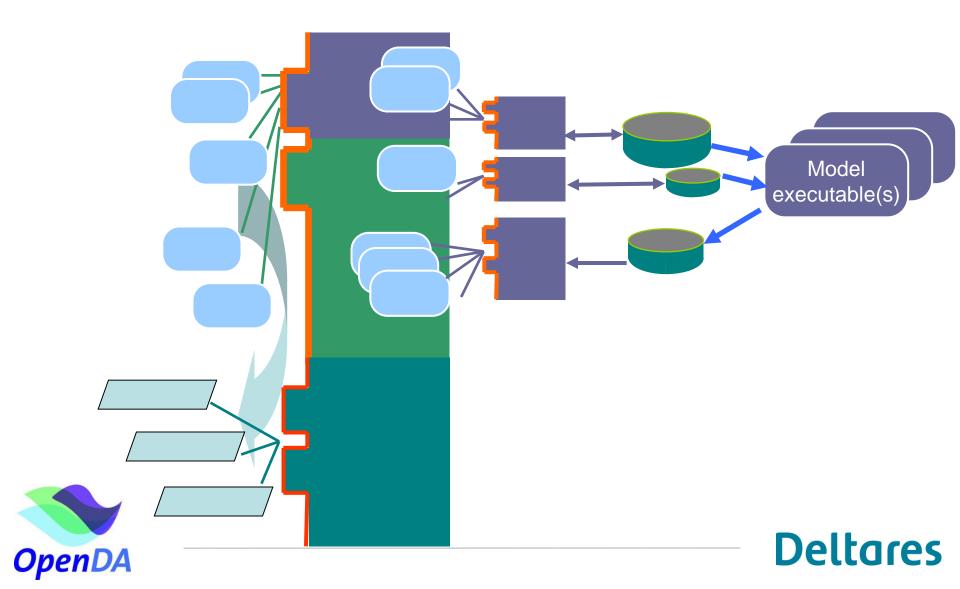

# **BB** wrapper configuration

#### ModelConfig

- What are the actual names of:
  - the (cloned) model directory
  - the input and output file(s)
- Which Exchange Items do I want to 'expose'?
  - maybe renamed
  - maybe only a part of the item

## WrapperConfig

- What actions must be taken to:
  - Initialize the model
  - Let the model compute
  - Finish the model lodel
- What DataObjects do I have?

Deltares

- Input File(s)
- Result File(s)

#### StochModelConfig

- Which Exchange Items must be used for
  - parameters, the state and the prediction?
- What are the uncertainties of the parameters?
- What Noise Models are added to the state, and to which exchange item must the noise be added?

# BB wrapper config, using stochastic part only

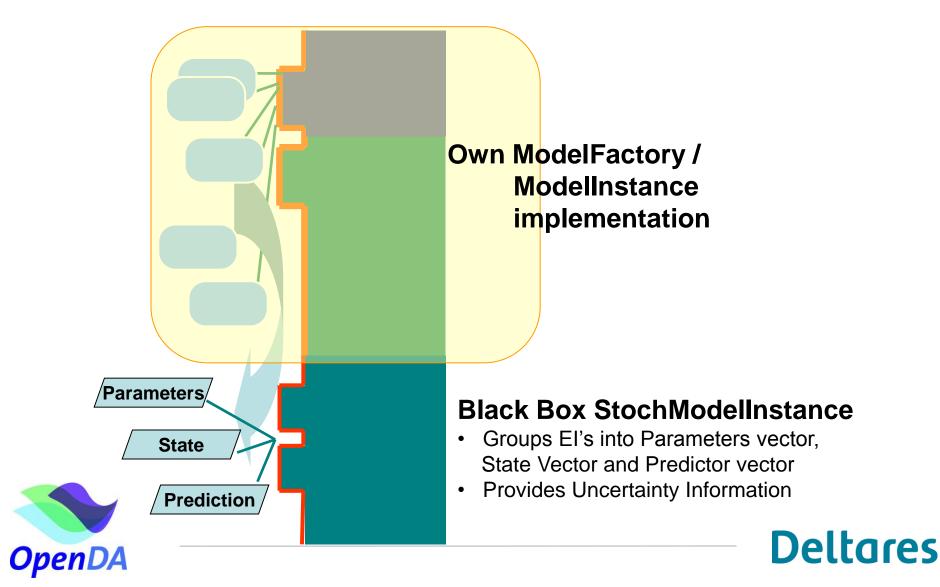

# BB wrapper config, using stochastic part only

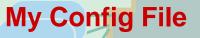

- For my ModelFactory
- That creates my ModelInstances, with my Exchange Items

#### **StochModelConfig**

- Which Exchange Items must be used for
  - parameters, the state and the prediction?
- What are the uncertainties of the parameters?
- What Noise Models are added to the state, and to which exchange item must the noise be added?

Deltares

## **OpenD**